# VI.5.2C-SYSTEM-DEFINEG-TECHNIQUE PROGRAM FCST HCL COMMAND DEFINEG TECHNIQUE

### Purpose

Command DEFINEG TECHNIQUE defines a Global Technique.

## Format

@DEFINEG TECHNIQUE [NAME=]techname [PASSWORD=]password  $[\underbrace{\texttt{UNIVERSAL}}_N]^\text{Y} \circ \left[\left\{\underbrace{\begin{bmatrix} \texttt{Amax} \\ \texttt{ARG: [argname]} \texttt{value} \\ \texttt{1} \texttt{MPE} = \texttt{I} \circ \\ \texttt{L} \\ \texttt{R} \end{bmatrix}}_{\texttt{L}}\right]\right]$ 

## Parameter Description

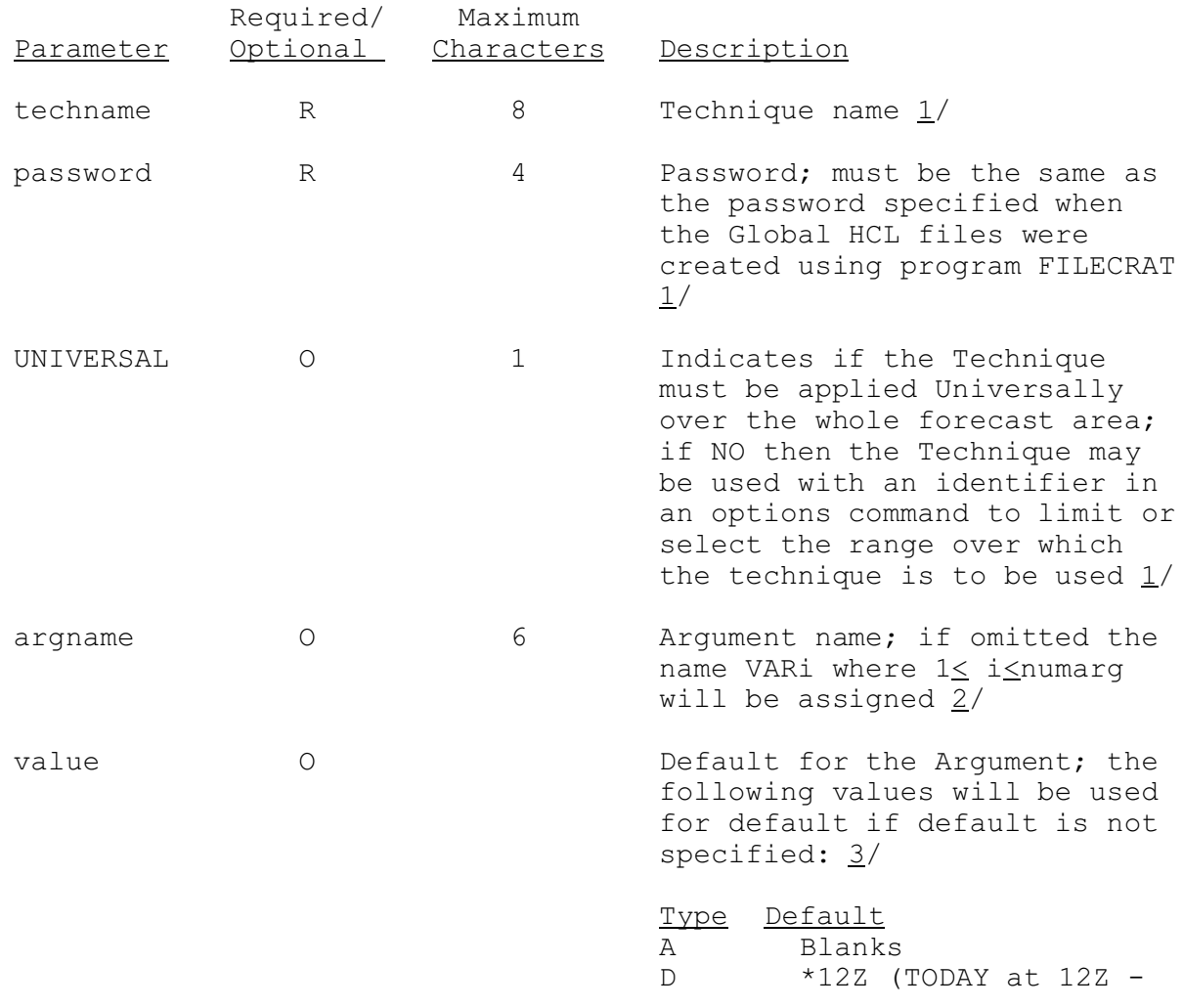

03/22/2004 VI.5.2C-SYSTEM-DEFINEG-TECHNIQUE-1 rfs:652c\_defgtech.wpd

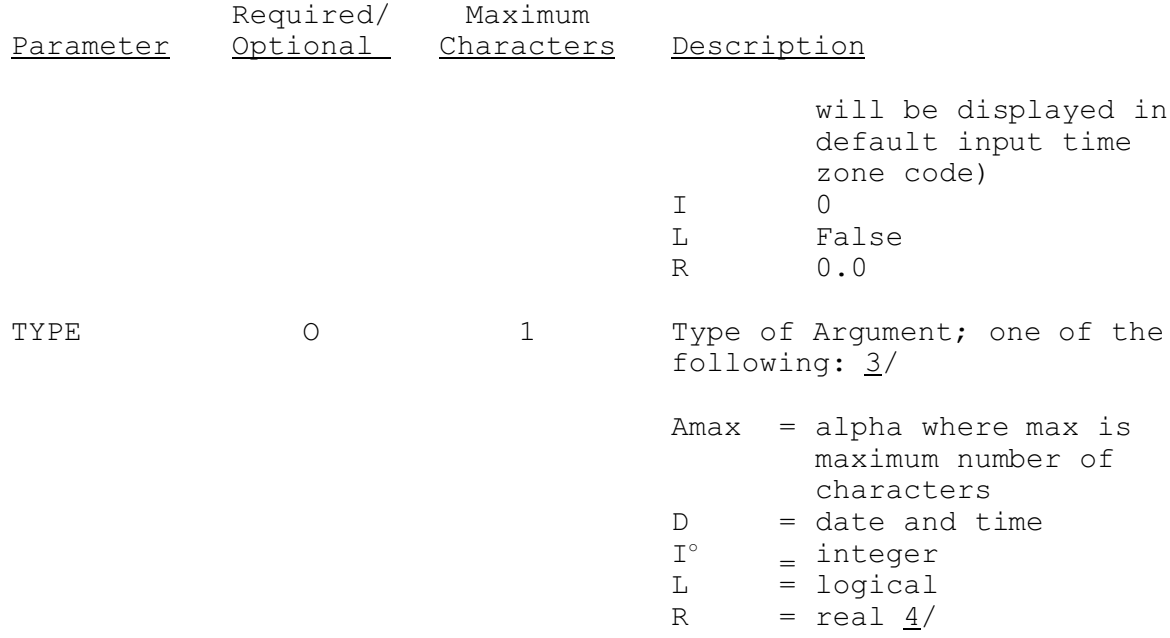

### Notes:

- 1/ NAME, PASSWORD and UNIVERSAL must be specified on the same input line.
- $2/$  Arguments may be referenced by position or by name when used in a COMPUTE command (see Section VI.2.2B).
- 3/ ARG and TYPE must be specified on the same input line.
- $4/$  If no Type or default is entered the Type=I and Default=0 is assumed. If the default is entered without the Type, Type will be assigned on the basis of the entered default except for Type D, which must be explicitly declared.

## Examples

The following example will define the Global Technique CRITERIA. The Technique is not Universal, meaning it may be applied to selected areas individually. Three Arguments, VARIABLE, KODE and VALUE are defined. The defaults that are set may be reset locally using the SETLDFLT command or overridden at runtime using a SETOPTIONS command.

@DEFINEG TECHNIQUE NAME=CRITERIA PASSWORD=OFS UNIVERSAL=N ARG:VARIABLE=NONE,TYPE=A4 ARG:KODE=0 ARG:VALUE=0.0,TYPE=R

The following example shows how a Global Technique used to set unit numbers for time series output may be defined. The Technique will default to universal. Since no Argument names are given the variables will be assigned to the names VAR1, VAR2, VAR3 and VAR4. Also since the type is not specified, integer is assumed because integer values were entered as defaults.

@DEFG TECH TSUNITS OFS ARG:5 ARG:6 ARG:8 ARG:9